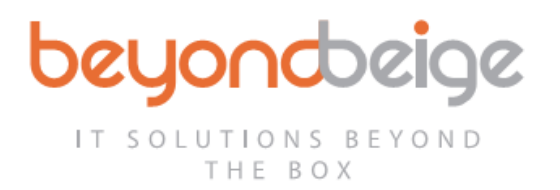

# **Cookie Policy**

Our gaol at Beyond Beige is to give you the smoothest and simplest experience while you browse our website. To continually enhance your experience, we use cookies that store your preferences and give us data about what pages you visited, how much time you spent on our site etc. This helps us to improve your experience on our website. The cookies used do not store any information that is personal in nature and it is only analysed in and aggregated manner.

Please find below some more information about cookies, their use on our website, and some tips on cookies control for yourself.

# **What are cookies?**

A cookie is a simple text file that is stored on your computer or mobile device by a website's server and only that server will be able to retrieve or read the contents of that cookie. Every cookie is unique to your web browser. It will contain some anonymous information such as a unique identifier and site name and some digits and numbers.

Cookies are small pieces of text that are stored by your browser on your computer. Each cookie has a name and is associated with a particular web site. When your browser sends a request to a site (for example to download a page, image, or video), the computer that responds (known as the server) may tell your browser to set one or more cookies. When your browser makes further requests to the same site it sends cookies back to the server. This allows the server to remember you as you browse that site, and provide features such as shopping baskets or password-protected areas.

# **Types of cookie**

## *First party Cookies*

First party cookies are set when you interact with our site. Your browser will only send these cookie requests to our site.

### *Essential Cookies*

These cookies are necessary for our site to work correctly. You can block these cookies through your browser settings, but if you choose to do so some features may no longer work.

## *Google analytics cookies*

These cookies are used by Google Analytics to track visitor interaction with our site in order to produce statistical reports for us. These cookies are created when you first view our site.

We use Google Analytics to track visitor interaction with our site in order to produce statistical reports. Google collects details of the pages you view and the time you viewed them, the features of your browser, and your IP address. We have enabled IP anonymisation so that Google will not store

97 Bradestone Road | Nuneaton | Warwickshire | CV11 4QS | 024 7632 6150 | solutions@beyondbeige.co.uk

beyondbeige.co.uk

your complete IP address. For more information on how Google handles the data it collects, see

IT SOLUTIONS BEYOND THE BOX

**peyondoeige** 

Google's privacy policy. To opt out of Google Analytics tracking on our site, see the Google Analytics section of our cookie

policy. To opt out of Google Analytics tracking on all sites, use the Google Analytics Opt-out Browser Add-on.

## *Third party cookies*

Third-party cookies are created by functionality and content on our site that are supplied by other providers. Your browser will send these cookies in requests to the provider of the functionality or content, which may allow the provider to track you across multiple sites.

## *Other third-party cookies*

These cookies are set by content on our site that is supplied by other providers. You can block these cookies through your browser settings, but if you choose to do so some features will no longer work.

### **weebly.com**

Our site is hosted by weebly.com operated by Squareup International Ltd.

Weebly may collect personal information as further described below through: (a) Personal Information provided by you, (b) Automatically Collected Information, (c) Cookies and Other Tracking Technologies, (d) Third Party Analytics Data, (e) Mobile App-Based Data and (f) Cross-App and Cross-Device Information.

Weebly do not collect or use "sensitive consumer information" and do not offer or sell to any third party any data based on sensitive consumer information.

Please refer to Weebly privacy policy for additional details<https://www.weebly.com/uk/privacy>

Weebly and affiliates, partners, and service providers (such as marketing, analytics, and customer support partners) may use cookies and similar technologies for analyzing trends, understanding how users interface with site(s), and to gather demographic information about our user base as a whole. Weebly may also receive reports based on the use of these technologies by these companies on an individual, device specific and/or in an aggregated basis.

Beyond Beige only have access trend based reporting.

Please see Weebly Cookie and Privacy polices for more information https://www.weebly.com/uk/privacy

### **YouTube video player**

The YouTube video player creates cookies when the video starts playing. For more information, see the YouTube video player section of our privacy policy.

# **Lawful basis for processing**

Pursuance of our legitimate interests, allowing us to analyse how visitors interaction with our site in order to improve our site and our services

97 Bradestone Road | Nuneaton | Warwickshire | CV11 4QS | 024 7632 6150 | solutions@beyondbeige.co.uk

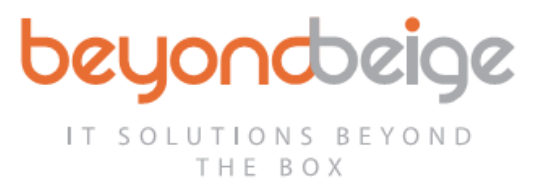

# **Tips on Cookie Control**

These tips vary slightly between browser and type of computer, if you're not sure of the type and version of your web browser you use to enable the internet.

### *Identify your browser*

For PC's click on 'Help' at the top of your browser window and select the "About" option For Macs with the browser window open, click-on the Apple menu and select the "About" option.

## *Control cookies*

### **In Google Chrome**

- Click on "Tools" at the top of your browser window and select Options
- Click the "Under the hood" tab, locate the "Privacy" section and select the "Content settings' button
- Now select 'Allow local data to be set'

### **Microsoft Internet Explorer (IE)**

- Click on 'Tools' at the top of your browser and select 'Internet options', then click on the 'Privacy' tab
- Ensure that your 'Privacy Level' is set to Medium or below, which will enable cookies in your browser; settings above Medium, will disable cookies.

#### **Mozilla Firefox**

- Click on 'Tools' at the top of your browser window and select Options
- **Then select the 'Privacy' icon**
- Click on Cookies, and then select 'allow sites to set cookies'

#### **Safari**

- Click on 'Safari' at the top of your browser window and select the 'Preferences' option
- Click on 'Security' Then 'Accept cookies'
- Select the 'Only from site you navigate to'

#### **Opera**

- Click on 'Menu' at the top of your browser window and select 'Settings'
- Then select 'Preferences', select the 'Advanced' tab
- **Then select 'Accept cookies' option**

#### **All other browsers**

**Please consult your documentation or online help files.** 

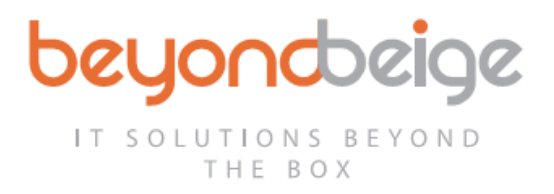

# **Policy changes**

The above policy may change at any time. We will endeavour to notify you of any major changes, but you may wish to check it each time you visit our website.

*Last update 20 June 2019*

97 Bradestone Road | Nuneaton | Warwickshire | CV11 4QS | 024 7632 6150 | solutions@beyondbeige.co.uk

beyondbeige.co.uk